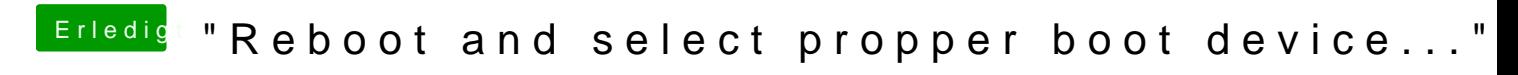

Beitrag von g-force vom 27. Oktober 2019, 08:29

Womit hast Du denn die Backup-Platte formatiert? Und wie genau?